**Dell PowerEdge T20 Příručka Začínáme**

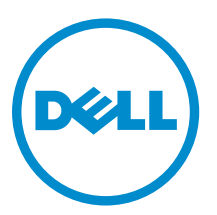

**Regulační model: D13M Regulační typ: D13M001**

# **Poznámky, upozornění a varování**

**POZNÁMKA:** POZNÁMKA označuje důležité informace, které umožňují lepší využití počítače.

**VÝSTRAHA: UPOZORNĚNÍ poukazuje na možnost poškození hardwaru nebo ztráty dat a poskytuje**  Γ **návod, jak se danému problému vyhnout.**

**VAROVÁNÍ: VAROVÁNÍ upozorňuje na potenciální nebezpečí poškození majetku, úrazu nebo smrti.** ∧

2014 - 09

Rev. A02

**Copyright © 2014 Dell Inc. Všechna práva vyhrazena.** Tento produkt je chráněn autorskými právy a právy na duševní vlastnictví Spojených států a mezinárodními právy. Dell™ a logo Dell jsou obchodní známky společnosti Dell Inc. ve Spojených státech anebo v jiných jurisdikcích. Všechny ostatní značky a názvy uvedené v tomto dokumentu mohou být obchodní známky příslušných společností.

# **Instalace a konfigurace**

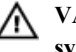

**VAROVÁNÍ: Před provedením následujícího postupu si prostudujte bezpečnostní pokyny dodané se systémem.**

## **Rozbalení systému**

Rozbalte systém a zkontrolujte jeho jednotlivé součásti.

# **Připojení volitelné klávesnice, myši a monitoru**

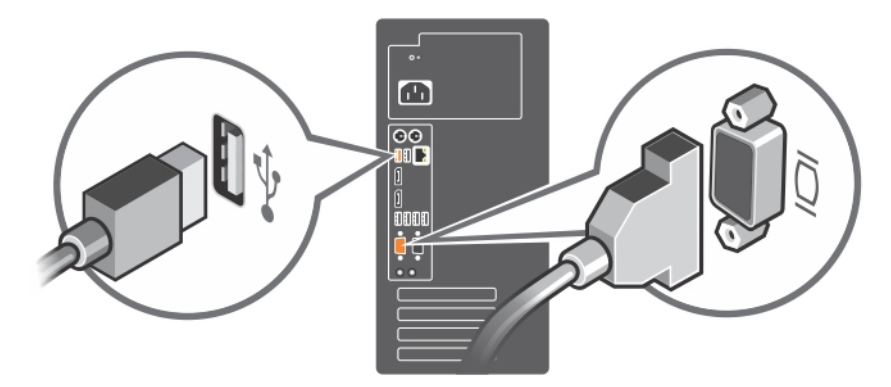

**Obrázek 1. Připojení klávesnice, myši a monitoru**

Připojte klávesnici, myš a monitor (volitelné).

U konektorů na zadní straně systému se nachází ikony znázorňující, který kabel lze připojit ke kterému konektoru. Zajistěte, aby šroubky na konektoru kabelu monitoru byly dobře dotaženy (je-li jimi konektor vybaven).

## **Připojení napájecího kabelu**

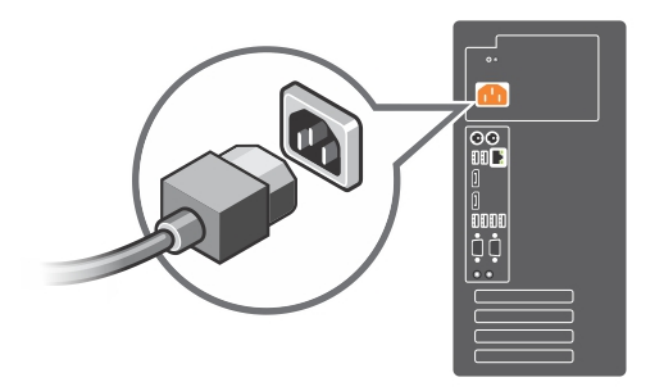

**Obrázek 2. Připojení napájecího kabelu**

Připojte napájecí kabel k systému, a pokud používáte monitor, připojte napájecí kabel také k monitoru.

### **Zapnutí systému**

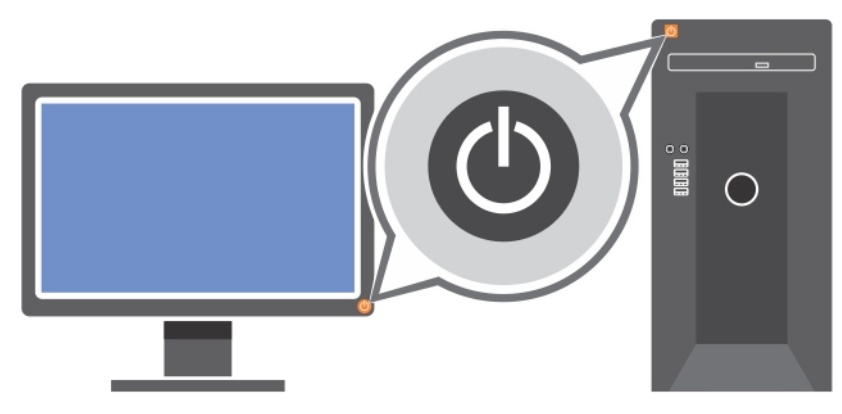

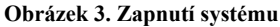

Stiskněte vypínač na systému. Měl by se rozsvítit indikátor napájení.

### **Dokončení nastavení operačního systému**

Chcete-li poprvé nainstalovat operační systém, nahlédněte do dokumentace k instalaci a konfiguraci vašeho operačního systému. Před instalací hardwaru či softwaru, který nebyl zakoupen se systémem, se ujistěte, že je operační systém nainstalován.

**POZNÁMKA:** Další informace o podporovaných operačních systémech naleznete na stránkách **dell.com/** Ø **ossupport**.

### **Licenční smlouva na software společnosti Dell**

Před použitím systému si přečtěte Licenční smlouvu na software společnosti Dell dodanou se systémem. Veškerá média obsahující software nainstalovaný společností Dell je třeba považovat za ZÁLOŽNÍ kopie softwaru nainstalovaného na pevném disku systému. Pokud s podmínkami smlouvy nesouhlasíte, zavolejte na telefonní číslo oddělení pomoci zákazníkům. Pro zákazníky v USA je k dispozici telefonní číslo 800-WWW-DELL (800-999-3355). Zákazníci mimo USA mohou navštívit adresu **dell.com/support**, kde je třeba ve spodní části stránky vybrat příslušnou zemi nebo region.

#### **Další užitečné informace**

**VAROVÁNÍ: Prostudujte si informace o bezpečnosti a předpisech, které byly dodány se systémem. Informace o záruce jsou součástí tohoto dokumentu, nebo jsou přiloženy samostatně.**

- Owner's Manual (Příručka majitele) obsahuje informace o funkcích systému a popisuje řešení problémů se systémem a instalaci nebo výměnu komponent. Tento dokument je k dispozici na internetu na adrese **www.dell.com/poweredgemanuals**.
- Média dodaná se systémem obsahují dokumentaci a nástroje pro konfiguraci a správu systému. Mohou být dodána například média týkající se operačního systému, softwaru pro správu systému, aktualizací systému a komponent zakoupených se systémem.

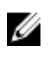

Ø

**POZNÁMKA:** Vždy nejprve zkontrolujte a pročtěte aktualizace uvedené na adrese **dell.com/support/manuals**, protože tyto aktualizace často nahrazují informace v ostatních dokumentech.

**POZNÁMKA:** Při upgradu systému doporučujeme, abyste si z webu **dell.com/support** do systému stáhli a nainstalovali nejnovější systém BIOS, ovladače a firmware pro správu systémů.

#### **Odborná pomoc**

Nerozumíte-li některému z postupů popsaných v této příručce nebo nepracuje-li systém podle očekávání, nahlédněte do Příručky majitele hardwaru. Společnost Dell rovněž nabízí komplexní školení a certifikaci týkající se hardwaru. Další informace najdete na adrese **dell.com/training**. Tato služba nemusí být nabízena ve všech regionech.

#### **Información NOM (sólo para México)**

La información que se proporciona a continuación aparece en el dispositivo descrito en este documento, de conformidad con los requisitos de la Norma Oficial Mexicana (NOM):

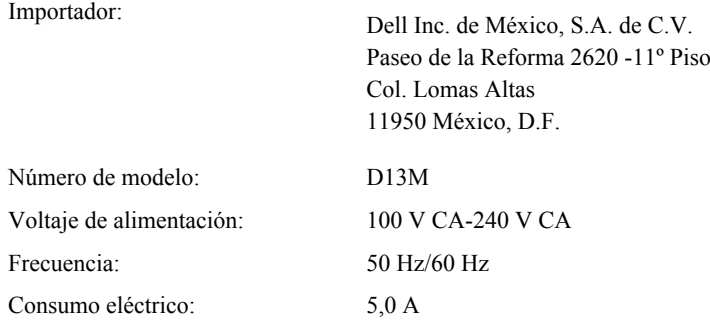

### **Technické specifikace**

nepřesahujícím 230 V.

**POZNÁMKA:** Následující specifikace představují pouze zákonem vyžadované minimum dodávané se systémem. Kompletní seznam aktuálních specifikací systému naleznete na adrese **dell.com/support**.

#### **Napájení**

Ø

```
Napájecí zdroj (střídavý proud)
 Výkon 290 W
 Odvod tepla POZNÁMKA: Odvod tepla se počítá pomocí výkonu zdroje
                                     napájení.
 Napětí
                                100–240 V stř., automatické přepínání rozsahu, 50/60 Hz
     POZNÁMKA: Tento systém je 
Ø
     navržen také pro připojení k 
     systémům napájení IT se 
     sdruženým napětím
```
Baterie

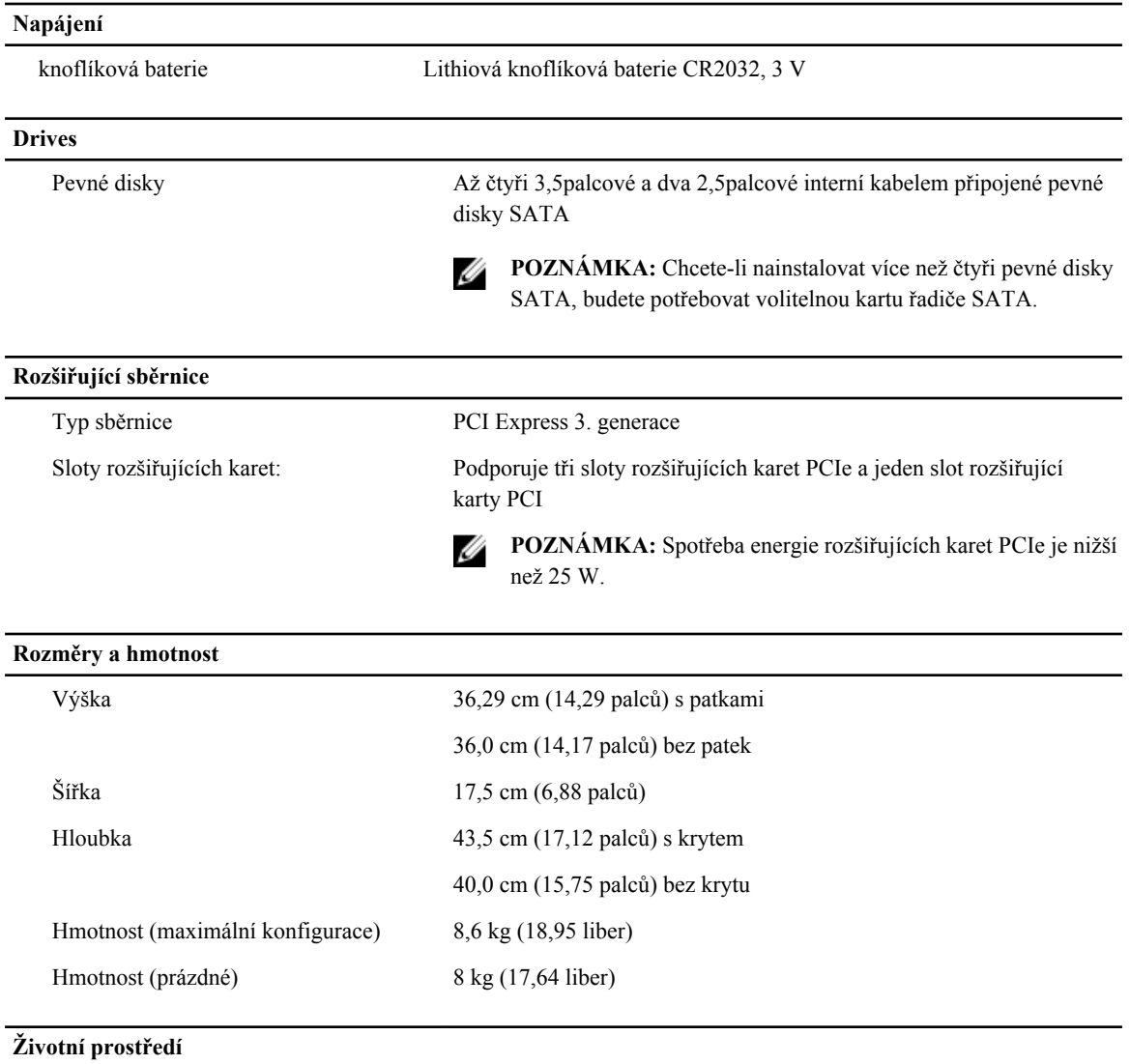

**POZNÁMKA:** Další informace o měřených údajích prostředí pro jednotlivé systémové konfigurace najdete na adrese **dell.com/environmental\_datasheets**.

#### **Teplota**

Ø

Provozní Nepřetržitý provoz: 10 až 35 °C při relativní vlhkosti 10 až 80 % s maximálním rosným bodem 26 °C. V nadmořských výškách nad 900 metrů je maximální teplota suchého teploměru snížena o 1 °C na každých 300 metrů (1 °F na 550 stop).

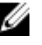

**POZNÁMKA:** Více informací o podporovaném rozšířeném rozsahu provozních teplot a o konfiguracích naleznete na adrese **dell.com/support/manuals**.

Skladovací -40 až 65 °C (-40 až 149 °F) s maximálním nárůstem teploty o 20 °C za hodinu

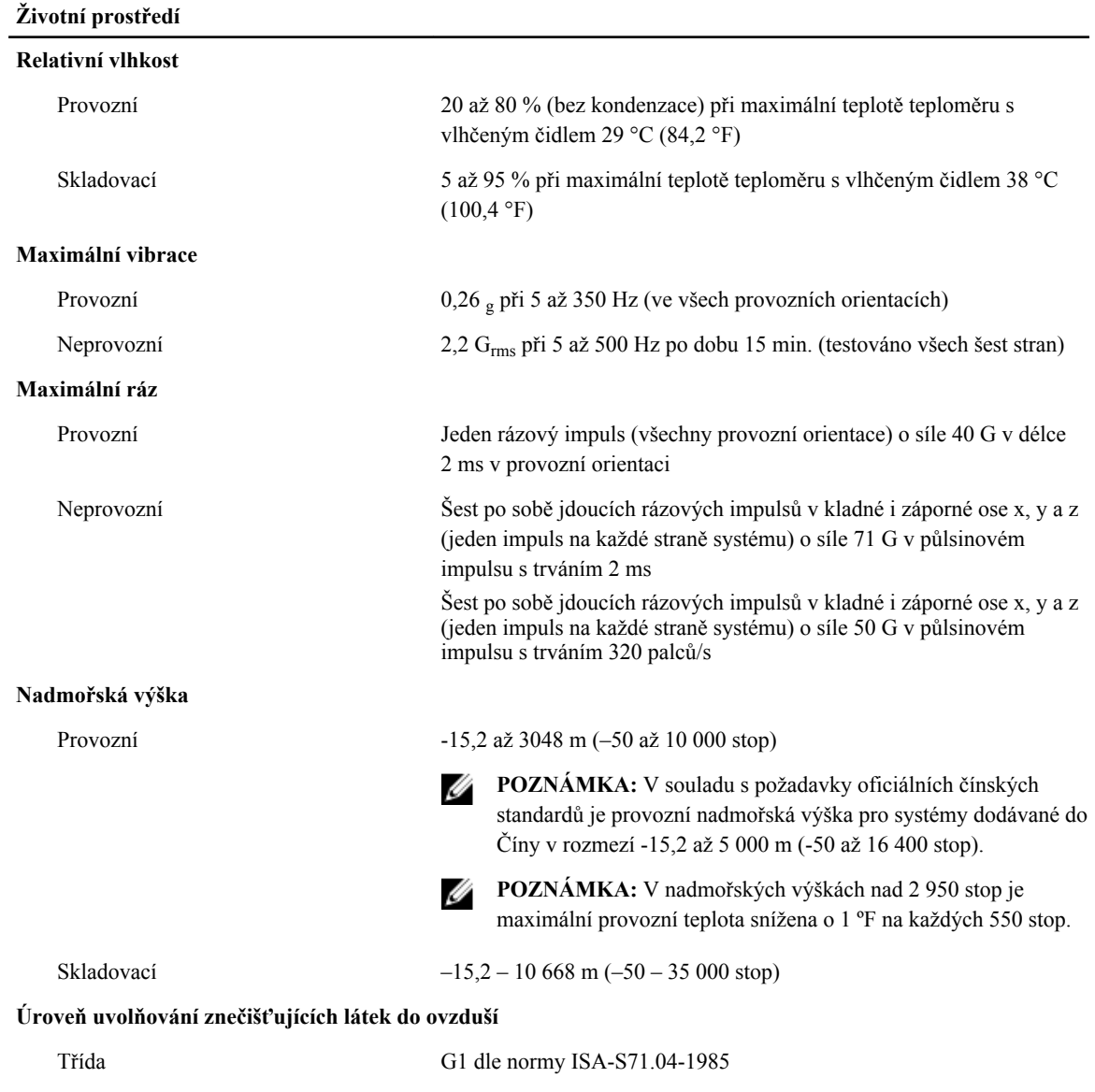